## Link do portalu PRACA.GOV.PL:

<https://www.praca.gov.pl/eurzad/index.eup#/panelOgolny>

Po zalogowaniu do Portalu wybieramy "Dane konta":

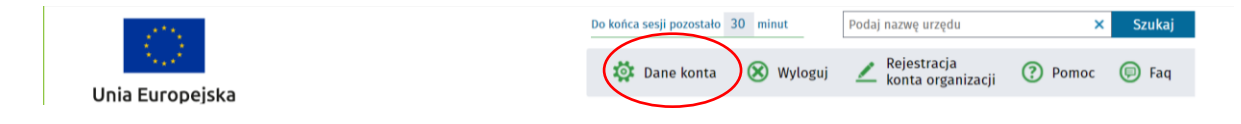

a następnie zaznaczamy zgodę (checkbox) dla "Zgoda na doręczanie pism":

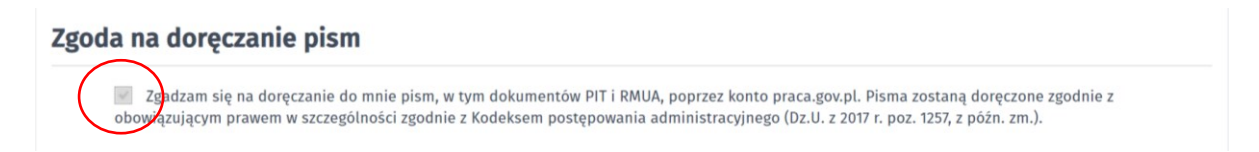

Zachęcamy do skorzystania z tej formy otrzymania dokumentu – w razie problemów prosimy o kontakt z Doradcą Klienta pod nr telefonu: 32 210 27 35 lub 32 210 27 36 lub 32 210 27 39.